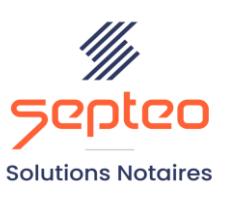

N° de déclaration<br>d'existence 91 34 01603 34

Formation accessible à toute personne en situation de handicap, contact par mail à l'adresse : referenthandicapformation@genapi.fr Pour toute autre question : formation@genapi.fr

# **PROGRAMME de la FORMATION L'ESSENTIEL DES DEPOTS TELE@CTES A DESTINATION DES REDACTEURS Sur 3 heures**

➢

## **OBJECTIFS DE LA FORMATION**

- ➢ Maîtriser la préparation des pièces nécessaires à un dépôt papier au service de la publicité foncière
- ➢ Maîtriser le dépôt d'un acte télé@ctes
- ➢ Gérer le retour d'un acte

**PUBLIC**

➢ L'ensemble des collaborateurs de l'étude

#### **PRE-REQUIS**

➢ Maîtrise du logiciel iNot Actes et avoir des notions métier des formalités postérieures

#### **LES METHODES PEDAGOGIQUES**

➢ Mise en situation sur des cas pratiques et QCM

### **LES MOYENS PEDAGOGIQUES**

- ➢ Ordinateur connecté à internet et équipé de micro et d'enceintes
- ➢ Mise à disposition d'une documentation en ligne

**LA QUALITE DU FORMATEUR** Formateur Produits Juridiques **DUREE** 3 heures **NOMBRE DE PARTICIPANTS** 6personnes **ATTESTATION DE FORMATION** Une attestation de formation sera remise à l'issue de la formation à chaque participant

*Le plan de formation pourra être adapté en fonction du niveau de connaissance des utilisateurs. A noter qu'un temps sera alloué pendant la formation à la signature des feuilles de présence et à la rédaction du rapport de formation.*

## **Programme**

Rappel du périmètre Télé@ctes

- 1. **La fiche signature et l'assistant de signature**
	- a. Explication sur les éléments spécifiques aux formalités de la fiche Actes
	- b. Signature de l'acte par l'assistant de signature

## 2. **Les préalables au dépôt Télé@ctes**

- a. La génération de la fiche descriptive PERVAL
- b. La création des sous-produits
	- i. La copie authentique dématérialisée
		- 1. Génération de la copie authentique dématérialisée
		- 2. Correction de la copie authentique dématérialisée
	- ii. Le bordereau d'inscription
	- iii. La plus-value dématérialisée

# 3. **Le dépôt par télé@ctes**

- a. Le dépôt d'une vente simple ou attestation de propriété
- b. Le dépôt d'un prêt
- c. Le dépôt d'une mainlevée